The Xerox WorkCenter printers support secure printing by allowing you to associate a PIN to the printer. When you assign a PIN to a printer this is remembered until you unassign it so subsequent print jobs to that printer will require a PIN.

To turn off secure printing:

1 in your app select the printer and then **Printer Properties**

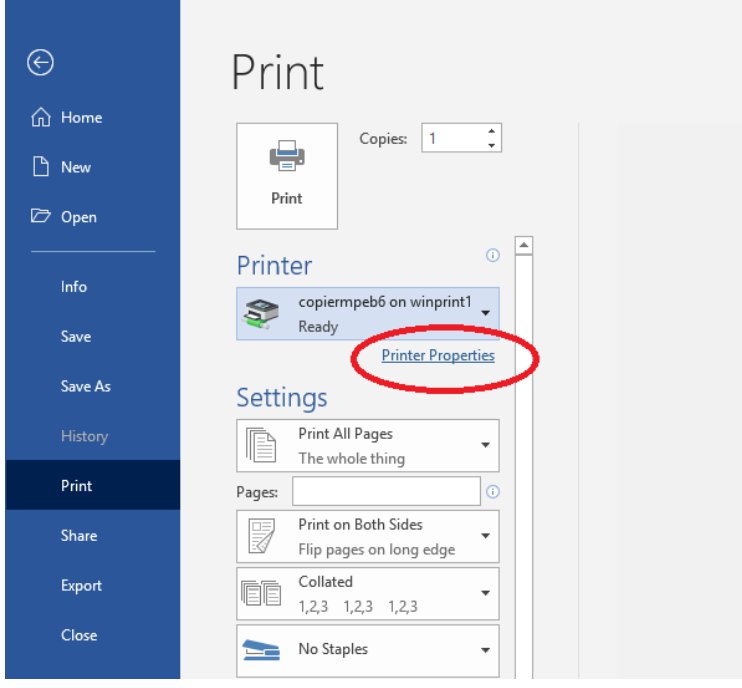

## 2 select **Print Settings**

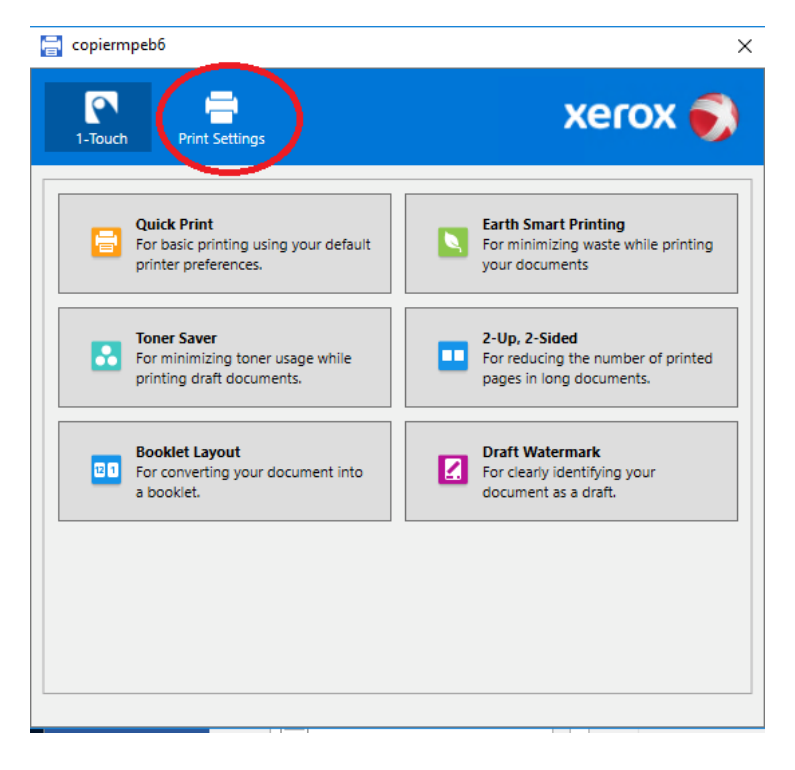

## under **Job Type** select **Normal Print**

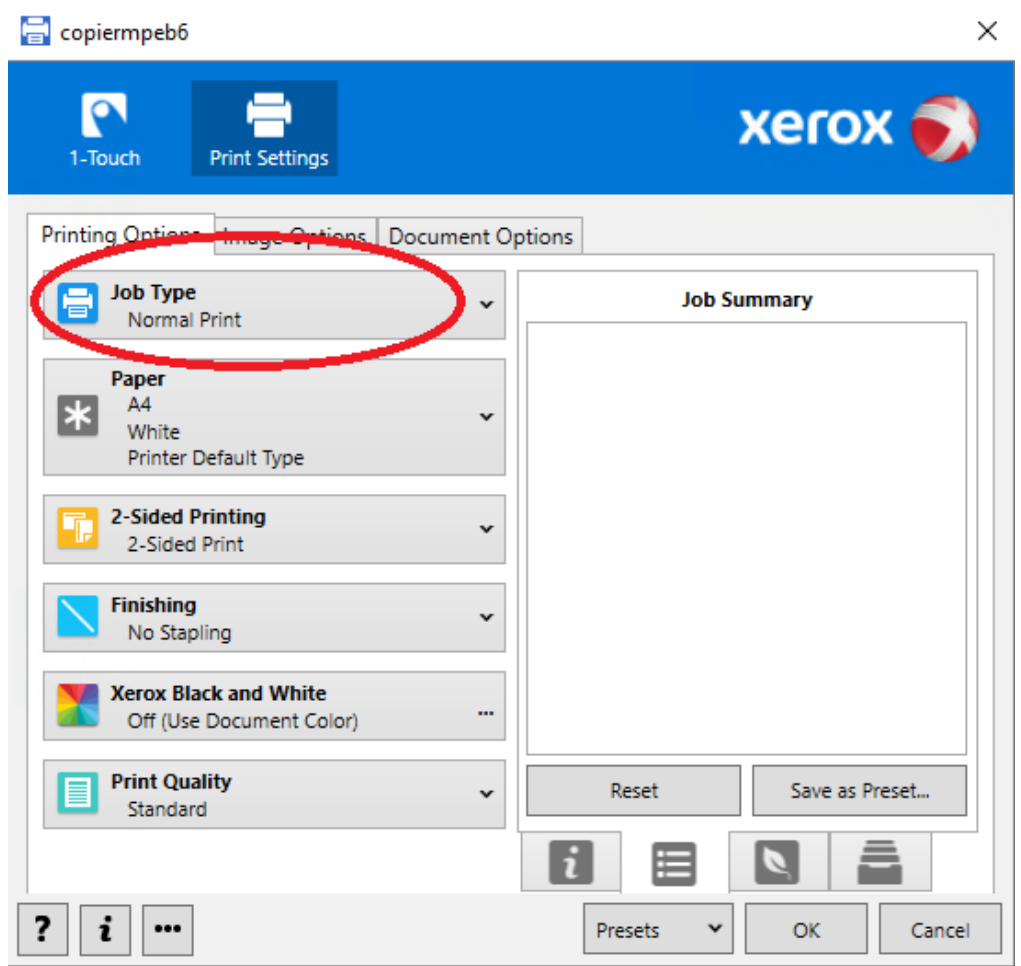